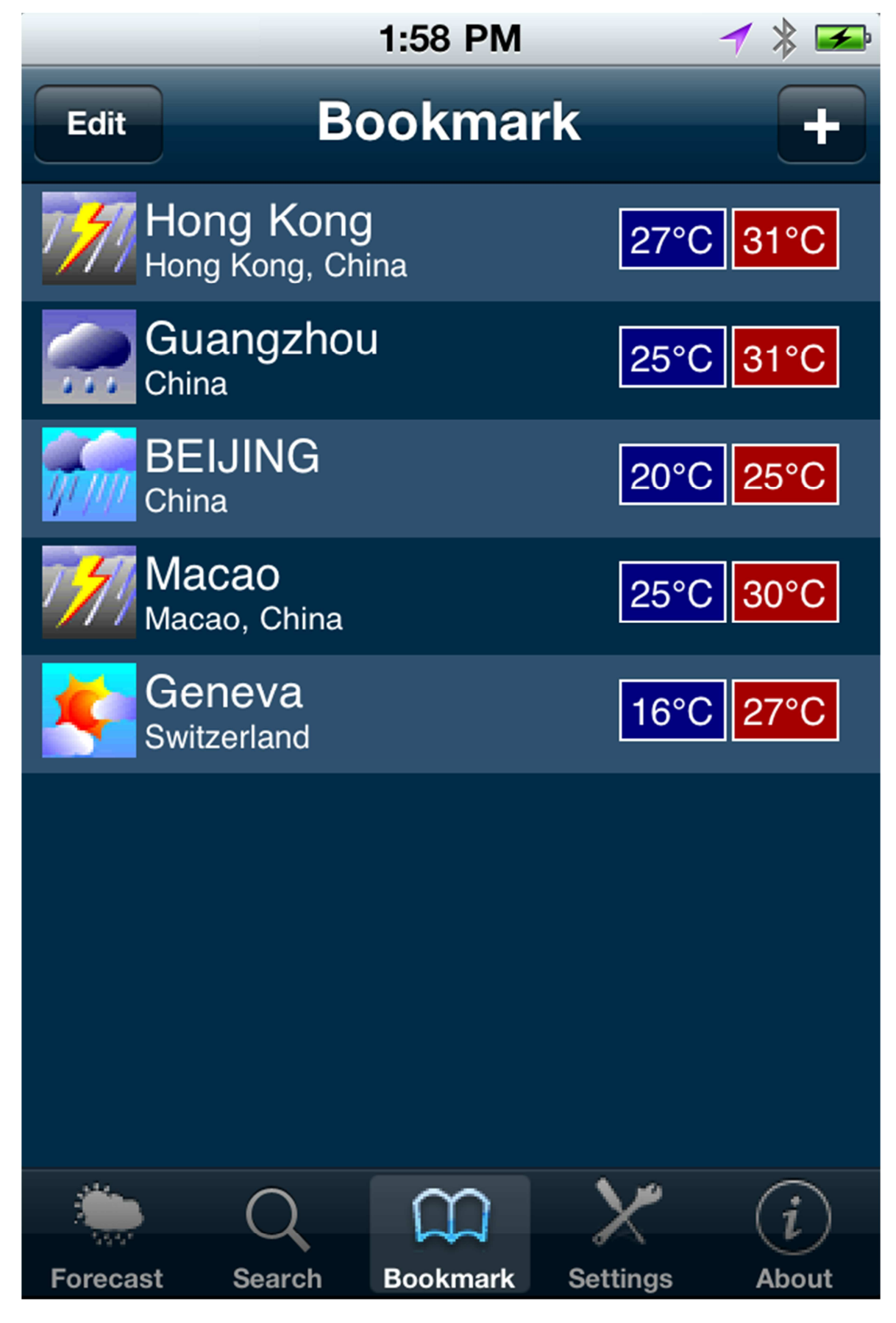

用戶可建立書籤儲存所選擇的城市,以便將來快速瀏覽。